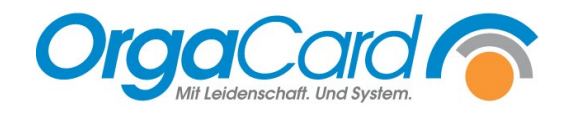

## **Bestellliste pro Arbeitsposten**

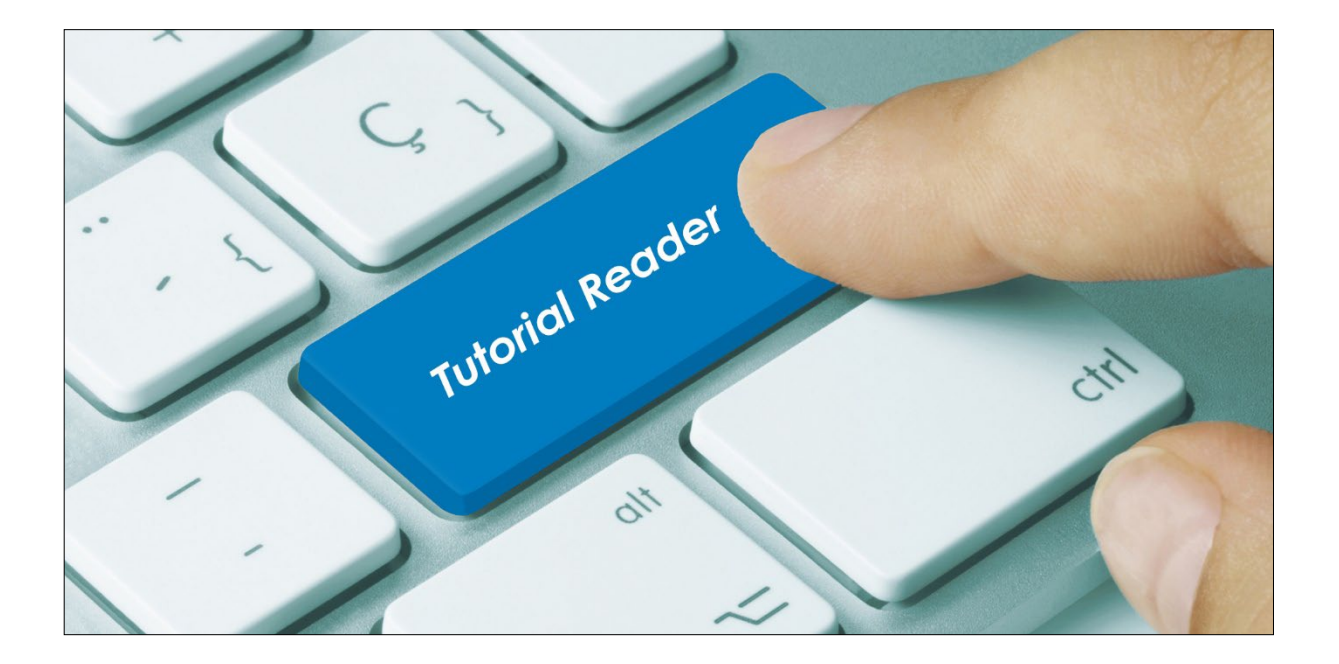

## **Vorwort**

Die Bestellliste ist um den Filter "Arbeitsposten" erweitert worden. Sie wird mit diesem Filter z.B. dazu verwendet, wenn Bestellungen von Patienten vorab auf Teller gerichtet oder aber à-la-Minute produziert und nicht am Band portioniert werden. Voraussetzung ist die Zuordnung dieser Komponenten zu Arbeitsposten in der Küchensteuerung.

## **Beschreibung**

Öffnen Sie im Berichtswesen unter Berichte die Bestellliste.

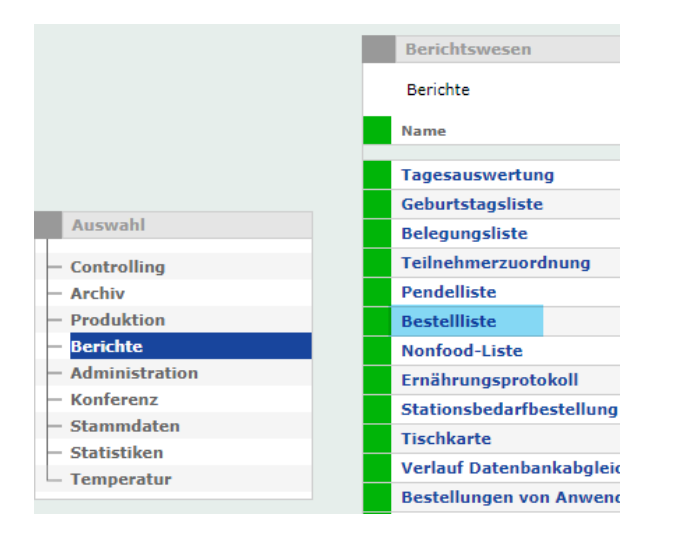

Stellen Sie sämtliche Filter für die Auswertung zusammen, wie z.B. Mahlzeit, Bestelltag, Stationen etc. und blättern ans Ende der Filterauswahl. Der Filter im Bereich "Gruppe" sollte auf (Alle) stehen.

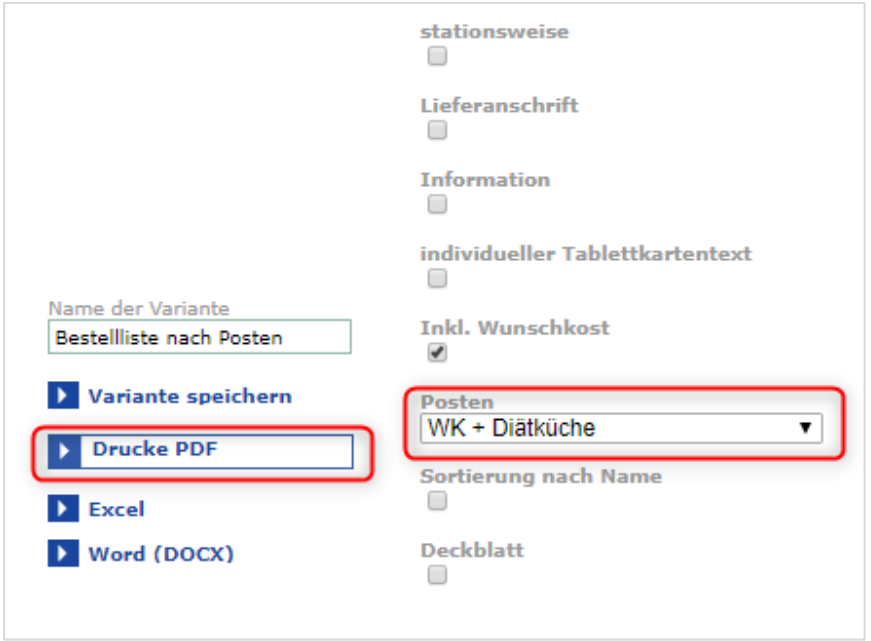

Wählen Sie den zu druckenden Arbeitsposten aus und klicken auf die Schaltfläche "Drucke PDF".

**Tipp**: Immer wiederkehrende Auswertungen lassen sich als Variante speichern. Geben Sie dazu einen Namen in das Feld "Name der Variante" links oben ein und speichern die Eingabe mit "Variante speichern".

Hier sehen Sie ein Beispiel einer nach Arbeitsposten gefilterten Bestellliste.

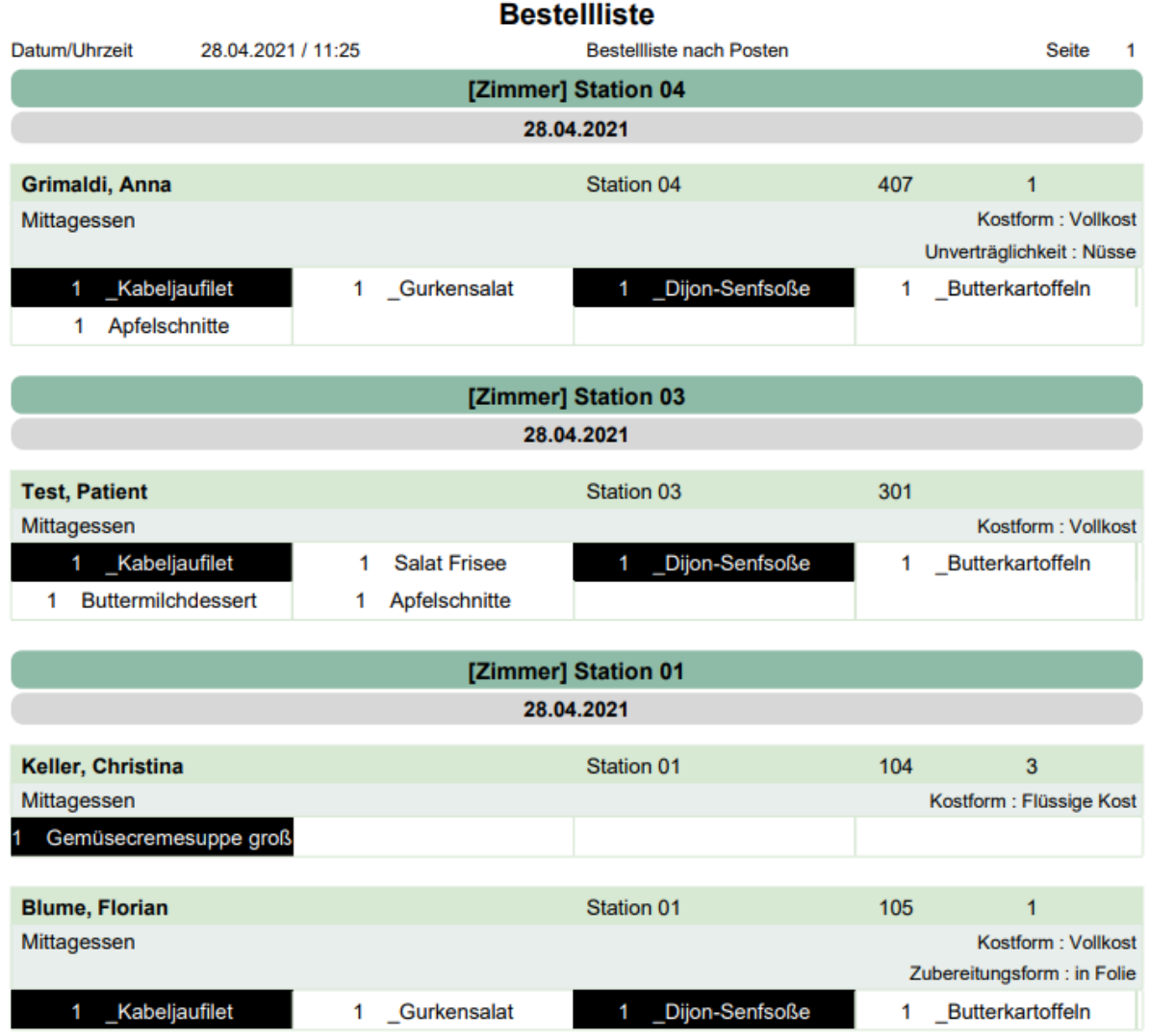

Es werden pro Station die Patienten gefiltert, die Komponenten des gewählten Postens bestellt haben. Diese Komponenten werden schwarz hervorgehoben.

Zusätzlich werden alle anderen Bestellungen gedruckt.

Somit kann der Posten auch Gerichte von anderen Arbeitsposten abrufen, die er zum Richten des Tellers und Bestücken des Tabletts benötigt. Oder er erkennt, ob er beim Anrichten des Tellers noch Platz für die Komponenten lassen muss, die anschließend übers Band hinzugefügt werden.

**Tipp**: Falls Sie Arbeitsposten bereits für Produktionspläne und / oder Postentablets einsetzen, empfiehlt sich die Definition von separaten Arbeitsposten. Über diese separaten Posten kann man gezielt die Komponenten filtern, die über die Bestellliste ausgewertet werden sollen.

![](_page_3_Picture_0.jpeg)

**OrgaCard** Siemantel & Alt GmbH Industriestraße 24 91126 Rednitzhembach Tel.: +49(0)9122/1809-0 Fax: +49(0)9122/1809-52 E-Mail: kontakt@orgacard.de Web: www.orgacard.de

© Copyright 2023 by OrgaCard Siemantel & Alt GmbH

Änderungen vorbehalten. Dieses Dokument ist urheberrechtlich geschützt. Der Inhalt darf weder ganz noch teilweise ohne vorherige Genehmigung des Rechtsinhabers vervielfältigt oder reproduziert werden.